## **Der Bildschnitt**

Beim Schnitt werden die Bilder in die Reihenfolge gesetzt, in der sie später auf dem Bildschirm zu sehen sind.

Das ist die Aufgabe der Cutter (vom Englischen "to cut"; deutsch: "schneiden"), die das Bildmaterial an einem Schnittplatz in den Computer einspielen und dann bearbeiten.

JournalistInnen wählen zusammen mit den Cuttern die Bilder aus, die ihre Aussage im Film am besten vermitteln.

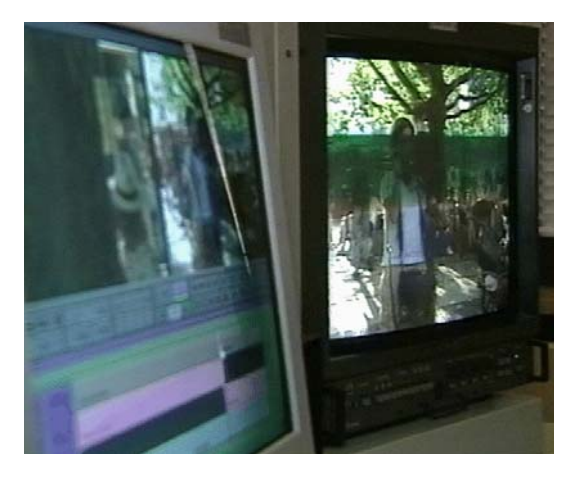

Indem Bilder aneinandergeschnitten werden, entstehen Geschichten. In der Regel bemerken die ZuschauerInnen den Schnitt gar nicht.

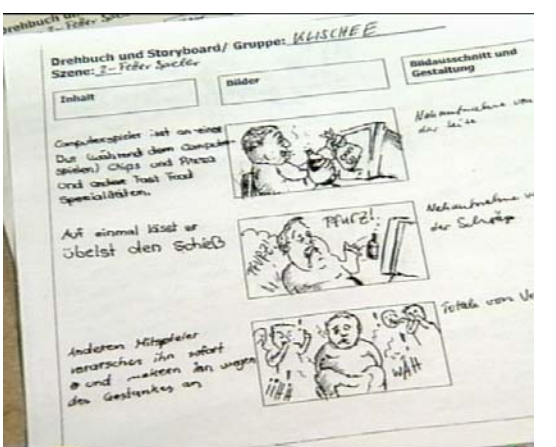

Eine Bildgeschichte beginnt wie ein Schulaufsatz mit einer Einführung, sie hat einen Höhepunkt und einen Schluss.

 $\_$  ,  $\_$  ,  $\_$  ,  $\_$  ,  $\_$  ,  $\_$  ,  $\_$  ,  $\_$  ,  $\_$  ,  $\_$  ,  $\_$  ,  $\_$  ,  $\_$  ,  $\_$  ,  $\_$  ,  $\_$  ,  $\_$  ,  $\_$  ,  $\_$  ,  $\_$  ,  $\_$  ,  $\_$  ,  $\_$  ,  $\_$  ,  $\_$  ,  $\_$  ,  $\_$  ,  $\_$  ,  $\_$  ,  $\_$  ,  $\_$  ,  $\_$  ,  $\_$  ,  $\_$  ,  $\_$  ,  $\_$  ,  $\_$  ,

Durch den Schnitt können den Zuschauern auch Gedanken und Gefühle nahegebracht werden.

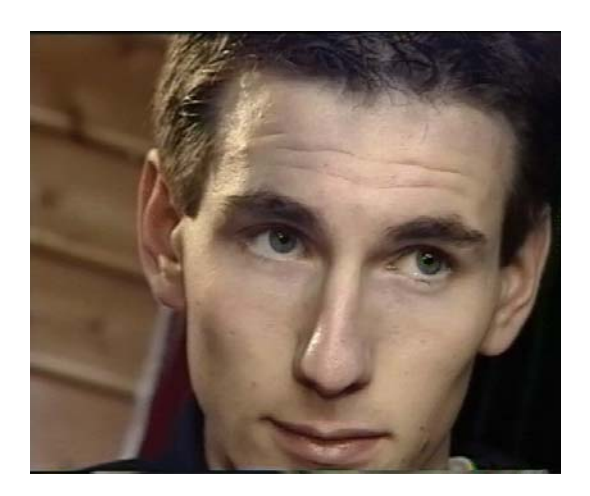

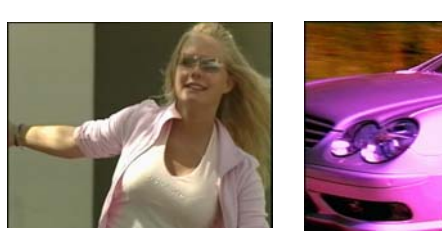

Je nachdem, wie Bilder kombiniert werden, werden ganz unterschiedliche Geschichten erzählt.

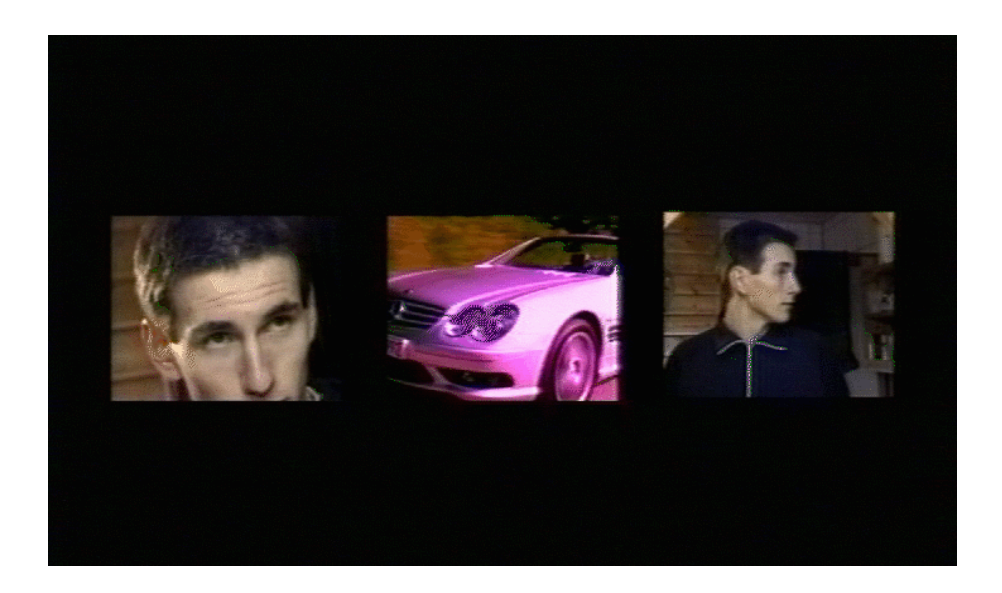

Seite 2 von 2

 $\_$  ,  $\_$  ,  $\_$  ,  $\_$  ,  $\_$  ,  $\_$  ,  $\_$  ,  $\_$  ,  $\_$  ,  $\_$  ,  $\_$  ,  $\_$  ,  $\_$  ,  $\_$  ,  $\_$  ,  $\_$  ,  $\_$  ,  $\_$  ,  $\_$  ,  $\_$  ,  $\_$  ,  $\_$  ,  $\_$  ,  $\_$  ,  $\_$  ,  $\_$  ,  $\_$  ,  $\_$  ,  $\_$  ,  $\_$  ,  $\_$  ,  $\_$  ,  $\_$  ,  $\_$  ,  $\_$  ,  $\_$  ,  $\_$  ,